### Introduction to Data Management CSE 344

### Lecture 23 Analyzing Big Graphs and Pig Latin

## **Outline**

• An example of Big Data Analysis

• Introduction to Pig System

## Graph Databases

Many large databases are graphs

• Give examples in class

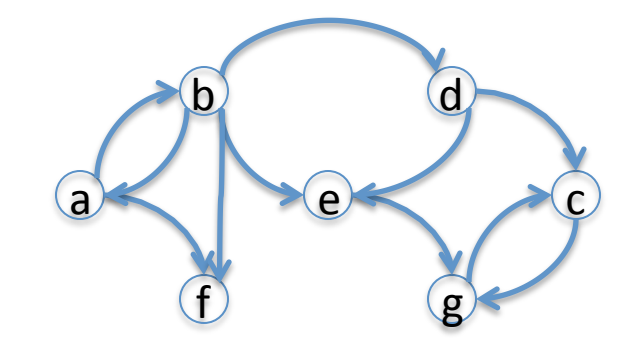

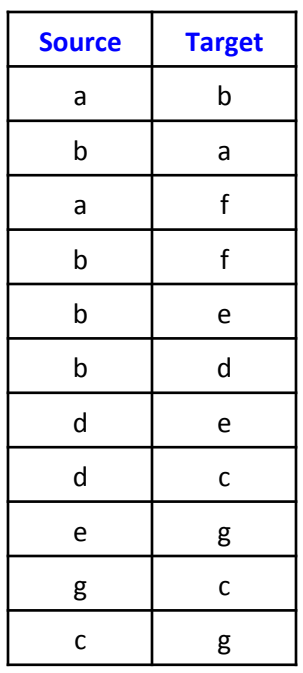

## Graph Databases

Many large databases are graphs

- Give examples in class
- The Web
- The Internet
- Social Networks
- Flights btw. Airports
- Etc,etc,etc

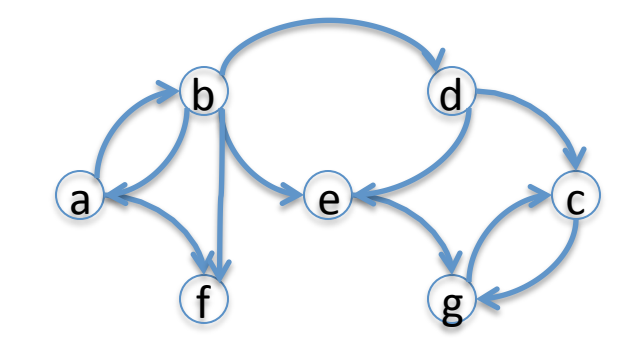

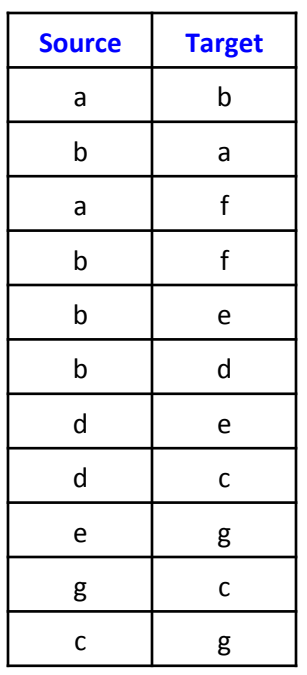

# Data Analytics on Big Graphs

Queries expressible in SQL:

- How many nodes (edges)?
- How many nodes have  $> 4$ neighbors?
- Which are the "most connected nodes"?

Queries requiring recursion:

- Is the graph connected?
- What is the diameter of the graph?
- Compute *PageRank*
- Compute the *Centrality* of each node

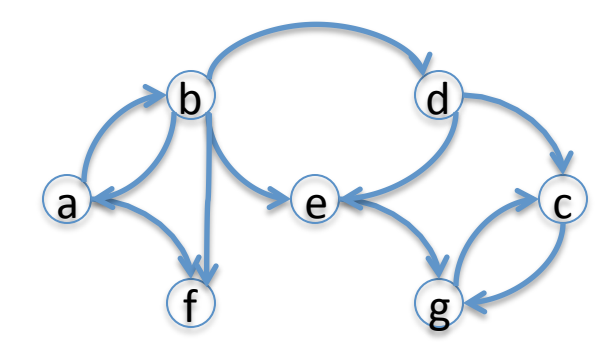

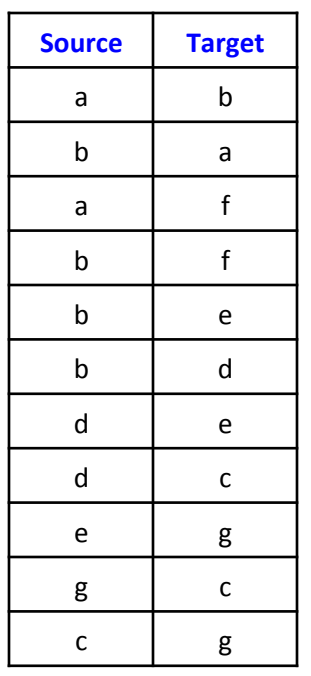

## Example: the Histogram of a Graph

- Outdegree of a node = number of outgoing edges
- For each d, let  $n(d)$  = number of nodes with oudegree d
- The outdegree histogram of a graph = the scatterplot (d, n(d))

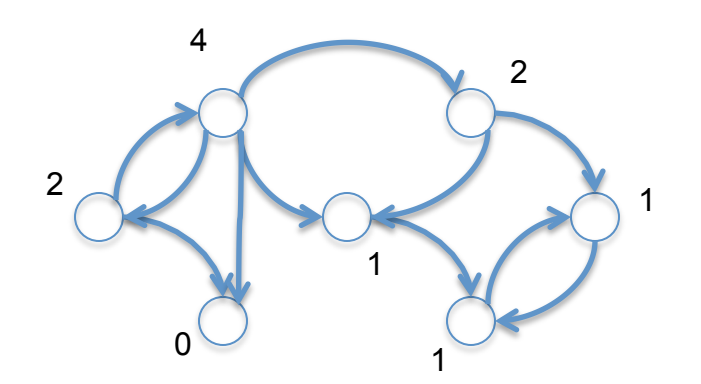

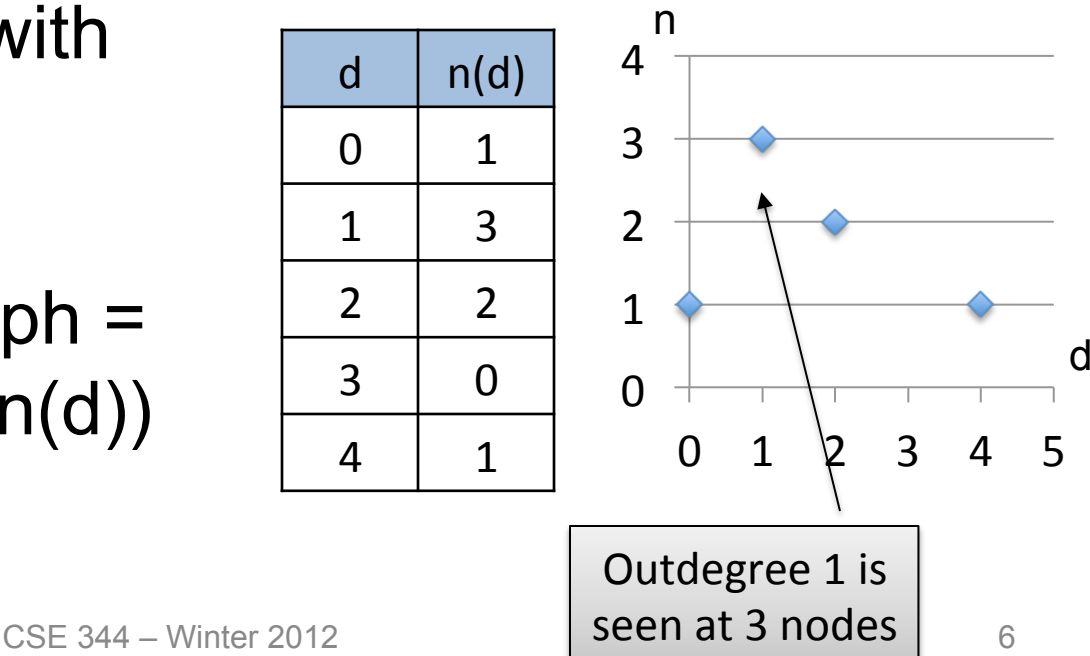

### Histograms Tell Us Something About the Graph

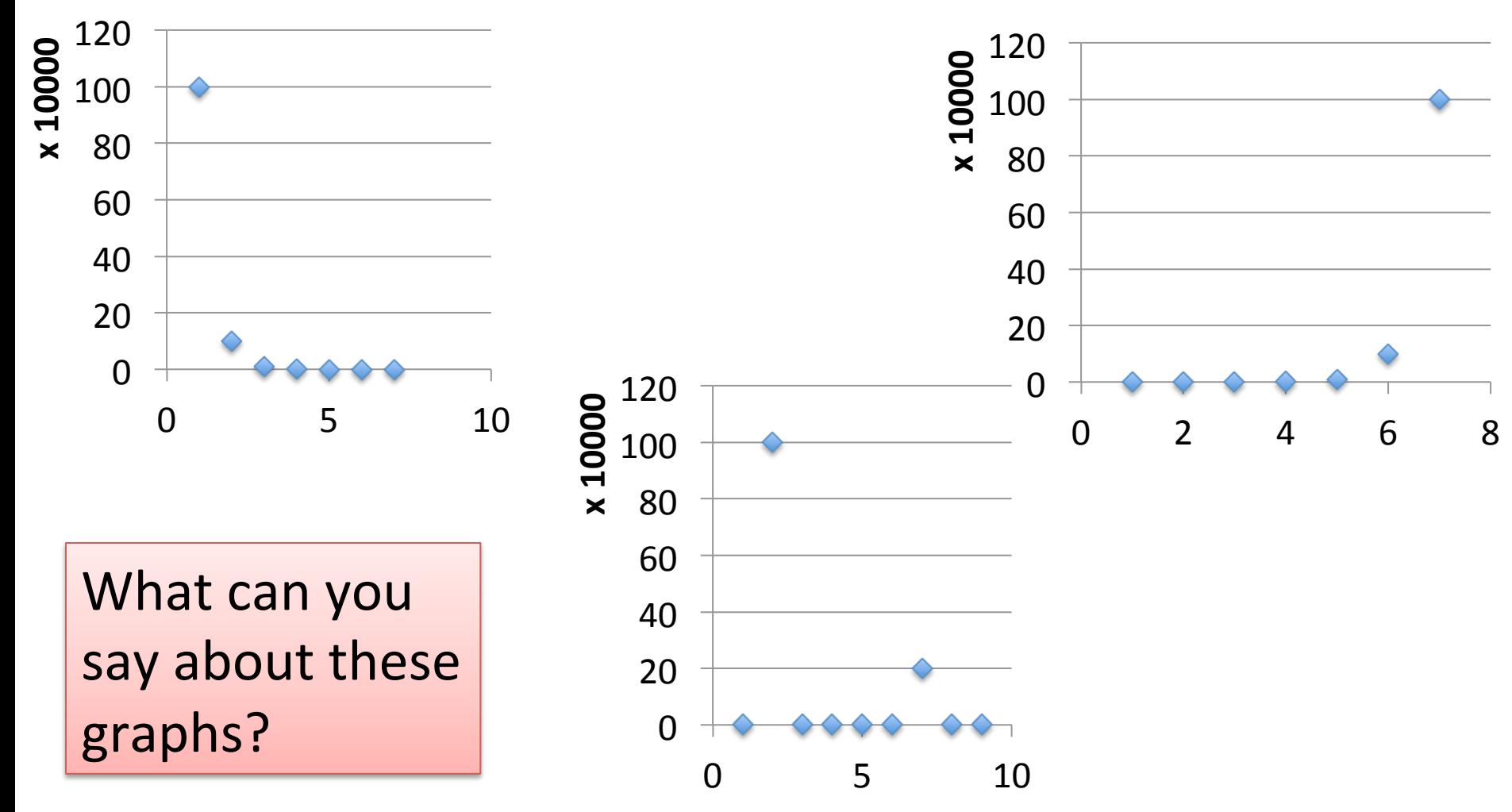

## Exponential Distribution

- $n(d) \approx c/2^d$  (generally,  $cx^d$ , for some  $x < 1$ )
- A *random graph* has exponential distribution
- Best seen when n is on a log scale

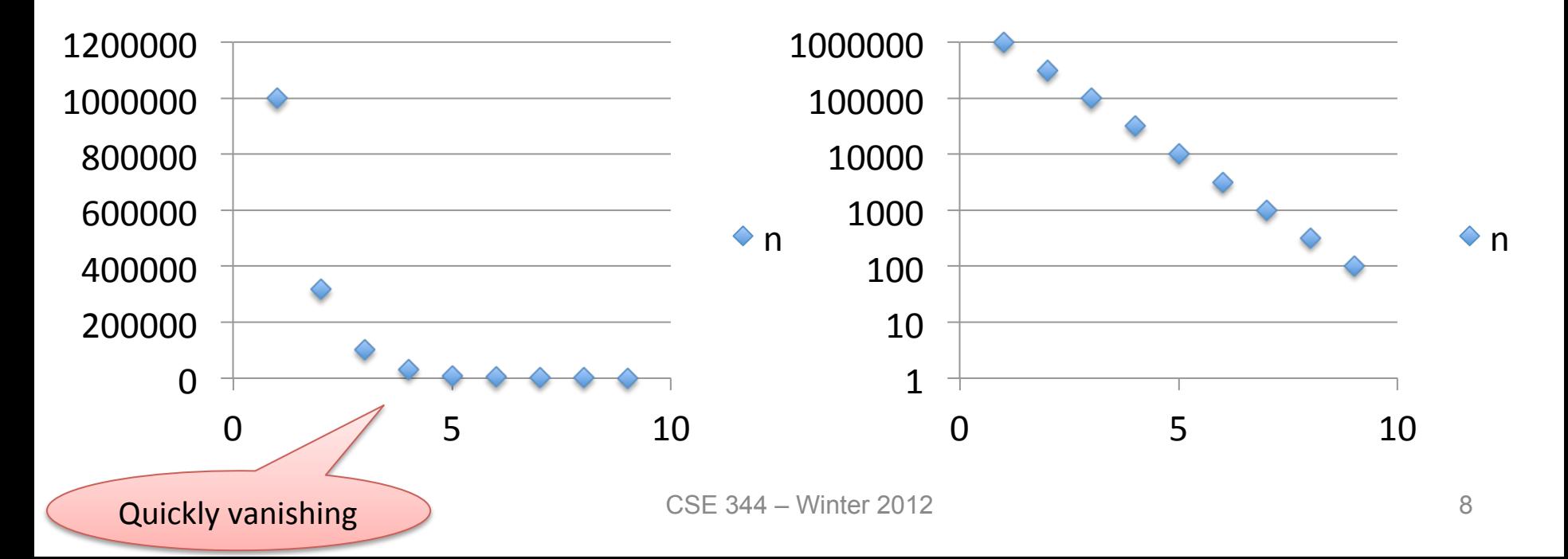

# Zipf Distribution

- $n(d) \approx 1/d^x$ , for some value  $x>0$
- Human-generated data has Zipf distribution: letters in alphabet, words in vocabulary, etc.
- Best seen in a log-log scale

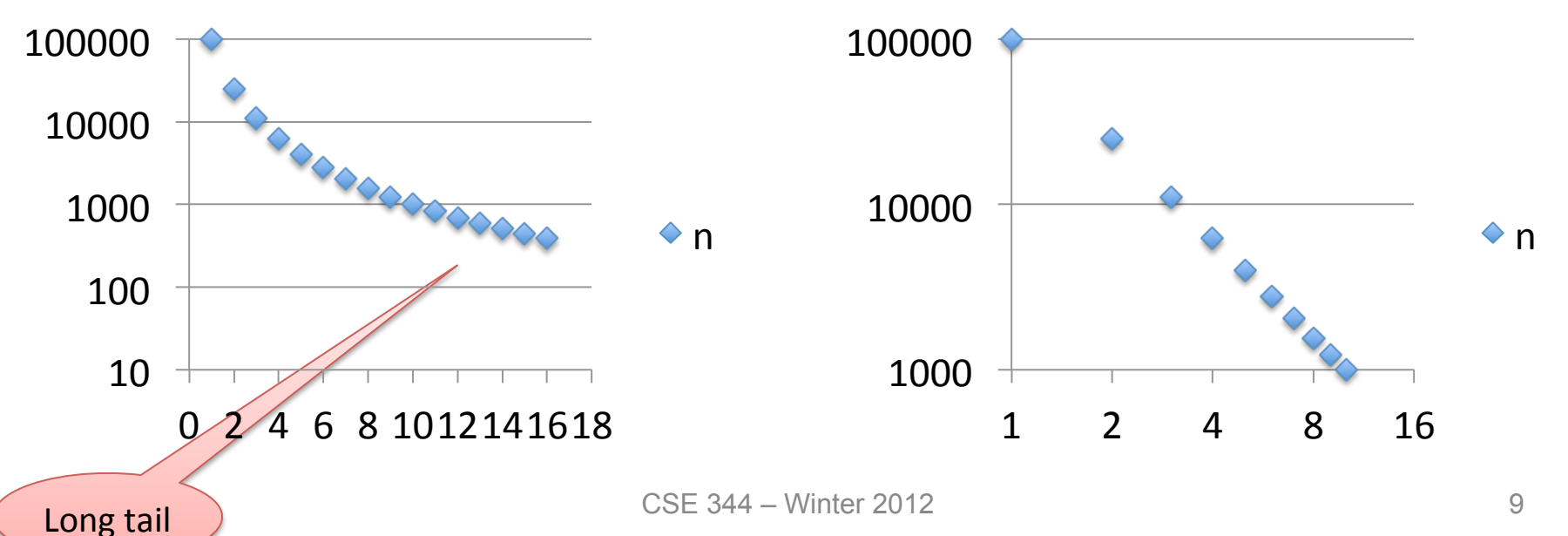

## The Histogram of the Web

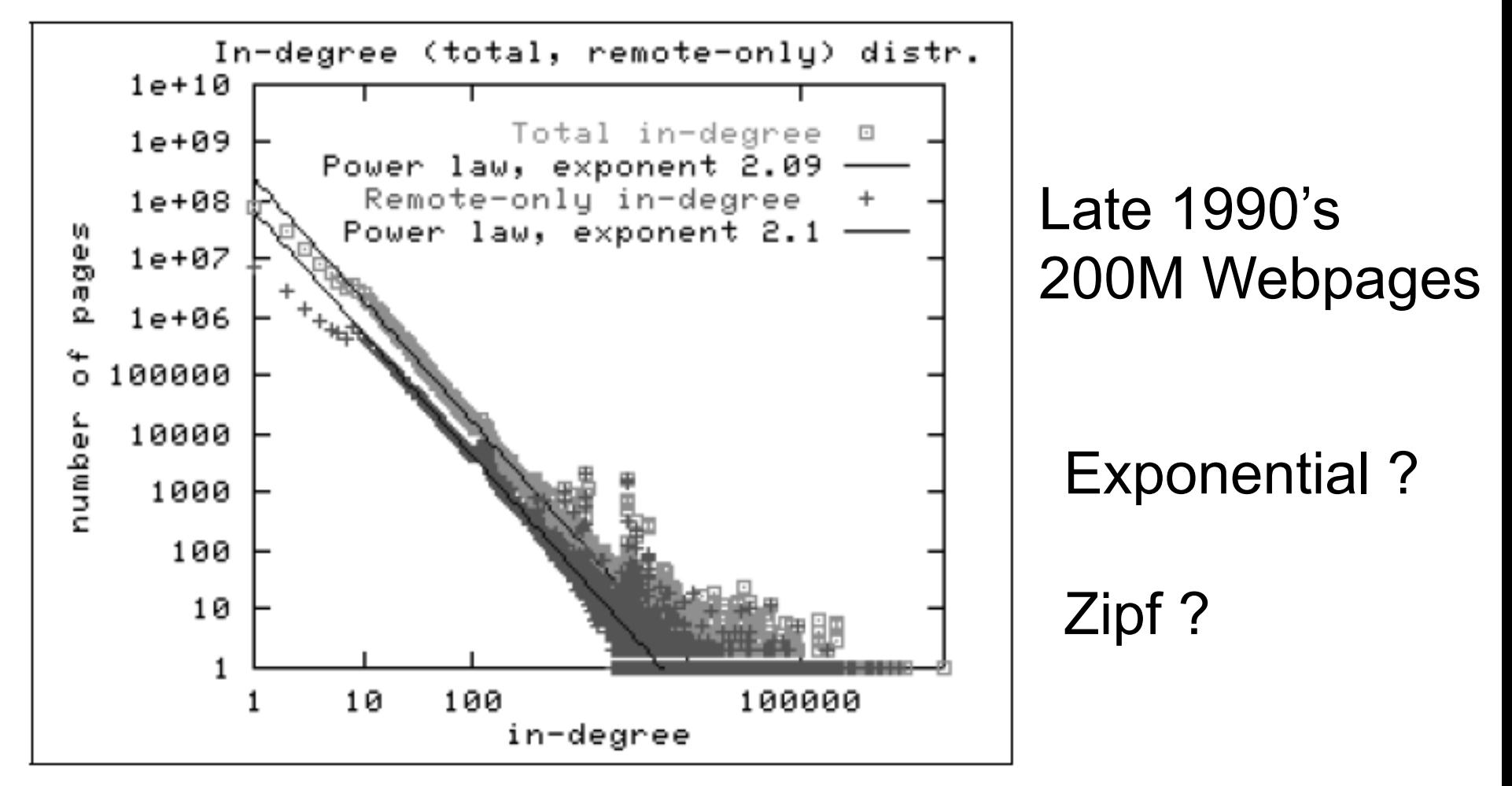

Figure 2: In-degree distribution.

### The Bowtie Structure of the Web

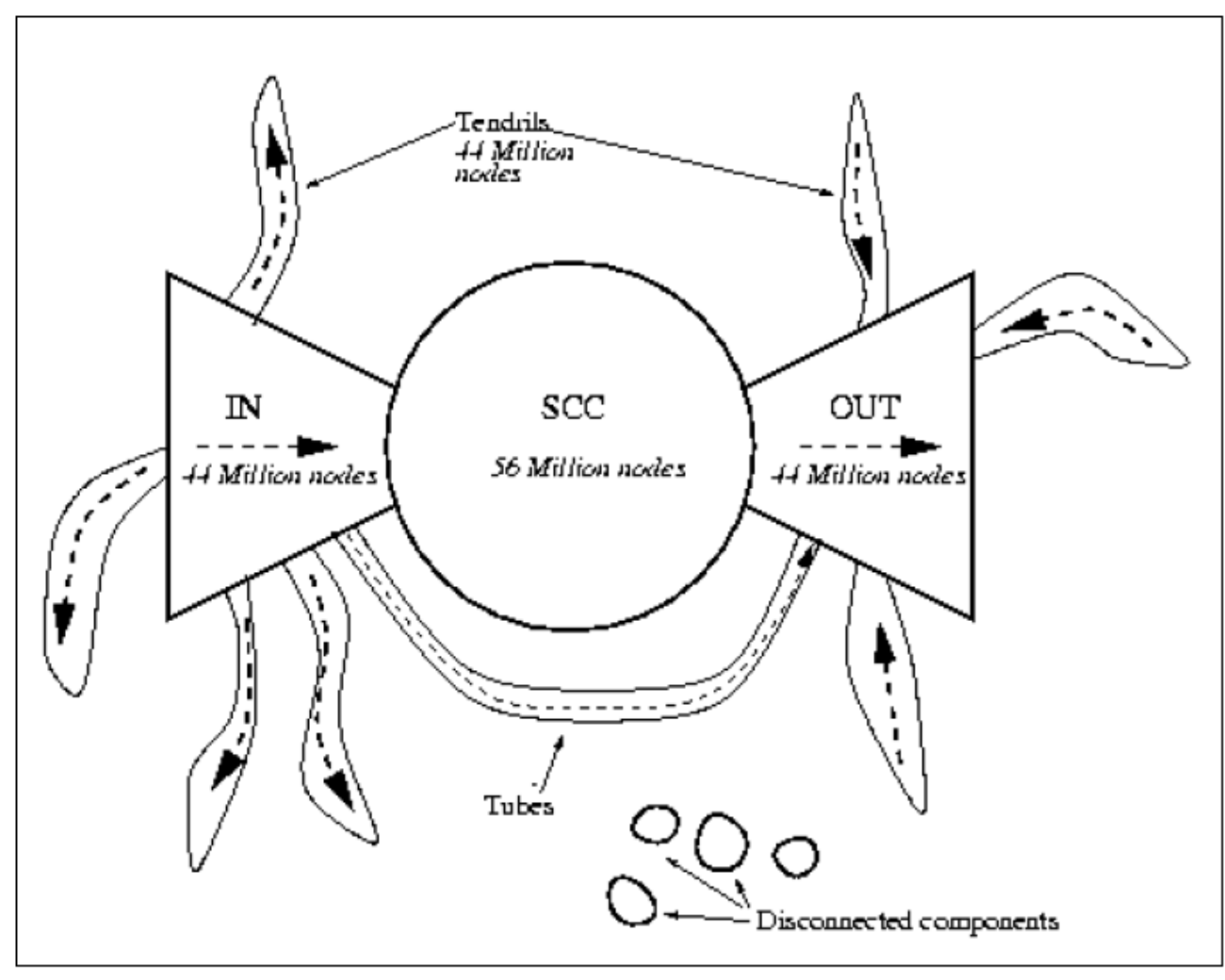

Figure 4: The web as a bowtie. SCC is a giant strongly connected component. IN consists of pages with paths to SCC, but no path from SCC. OUT consists of pages with paths from SCC, but no path to SCC. TENDRILS consists of pages that cannot surf to SCC, and which cannot be reached by surfing from SCC.

## Review: Parallel Execution in Cluster

- Data is typically a file in the Google File System
	- HDFS for Hadoop
	- File system partitions file into chunks
	- Each chunk is replicated on k (typically 3) machines
- Each machine can run a few map and reduce tasks simultaneously
- Each map task consumes one chunk
	- Can adjust how much data goes into each map task using "splits"
	- Scheduler tries to schedule map task where its input data is located
- Map output is partitioned across reducers
- Map output is also written locally to disk
- Number of reduce tasks is configurable
- System shuffles data between map and reduce tasks
- Reducers sort-merge data before consuming it

## MapReduce Phases

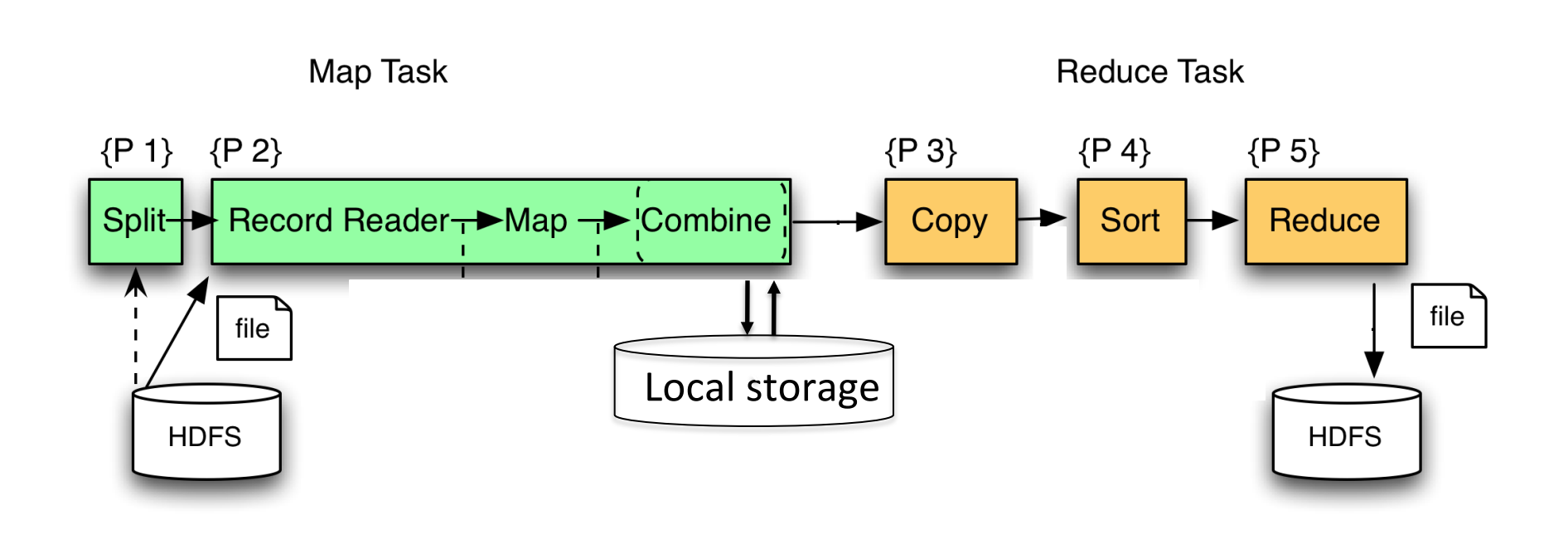

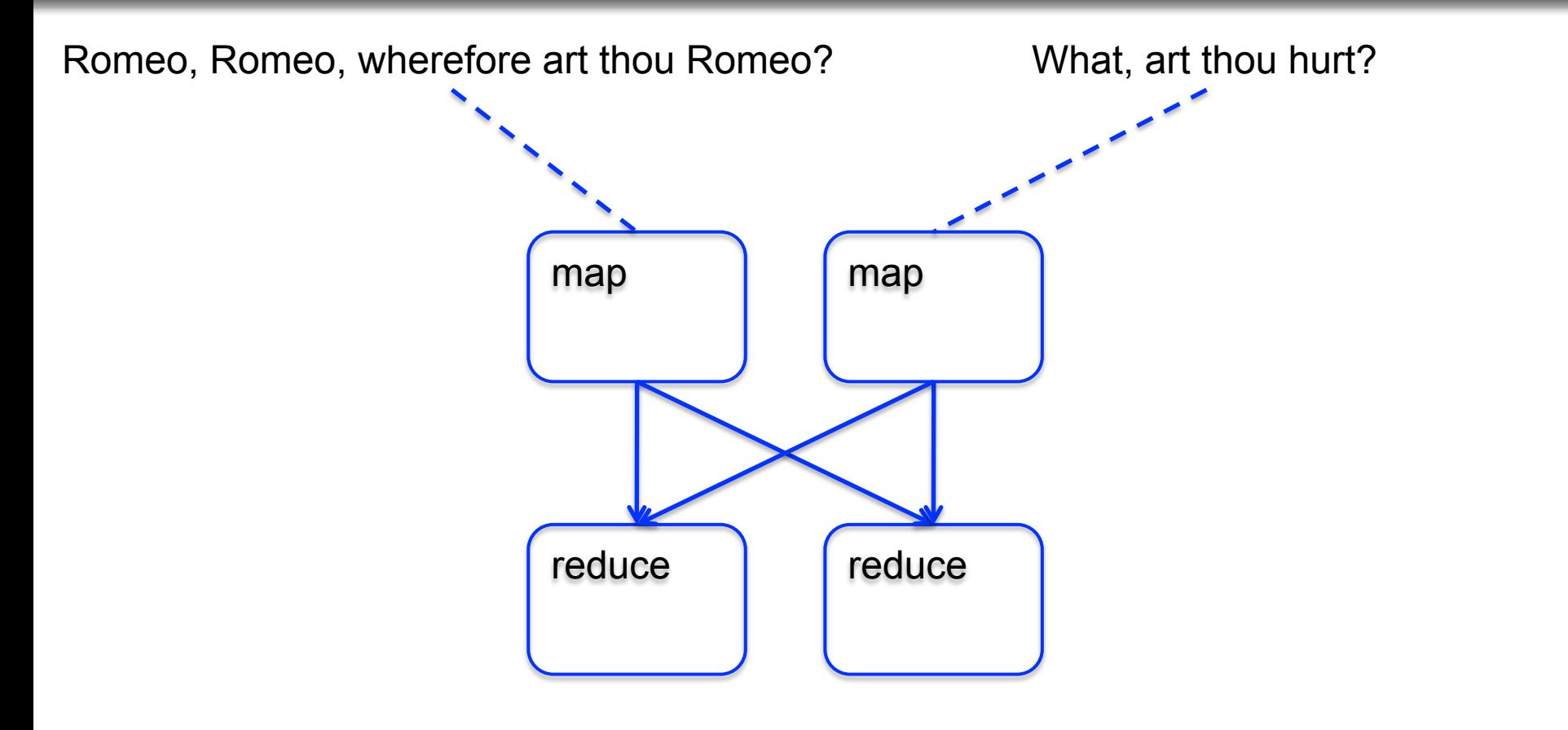

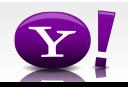

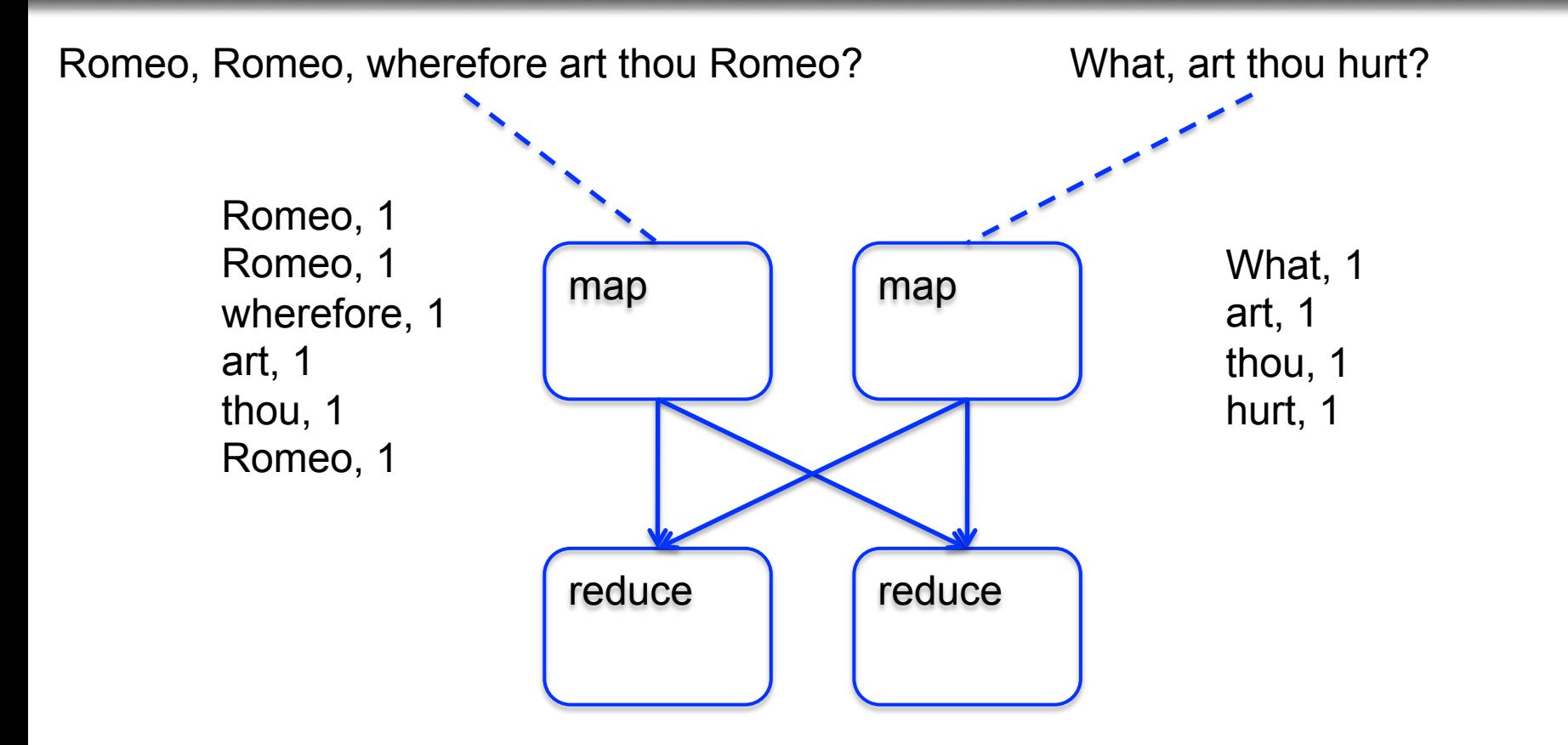

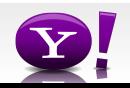

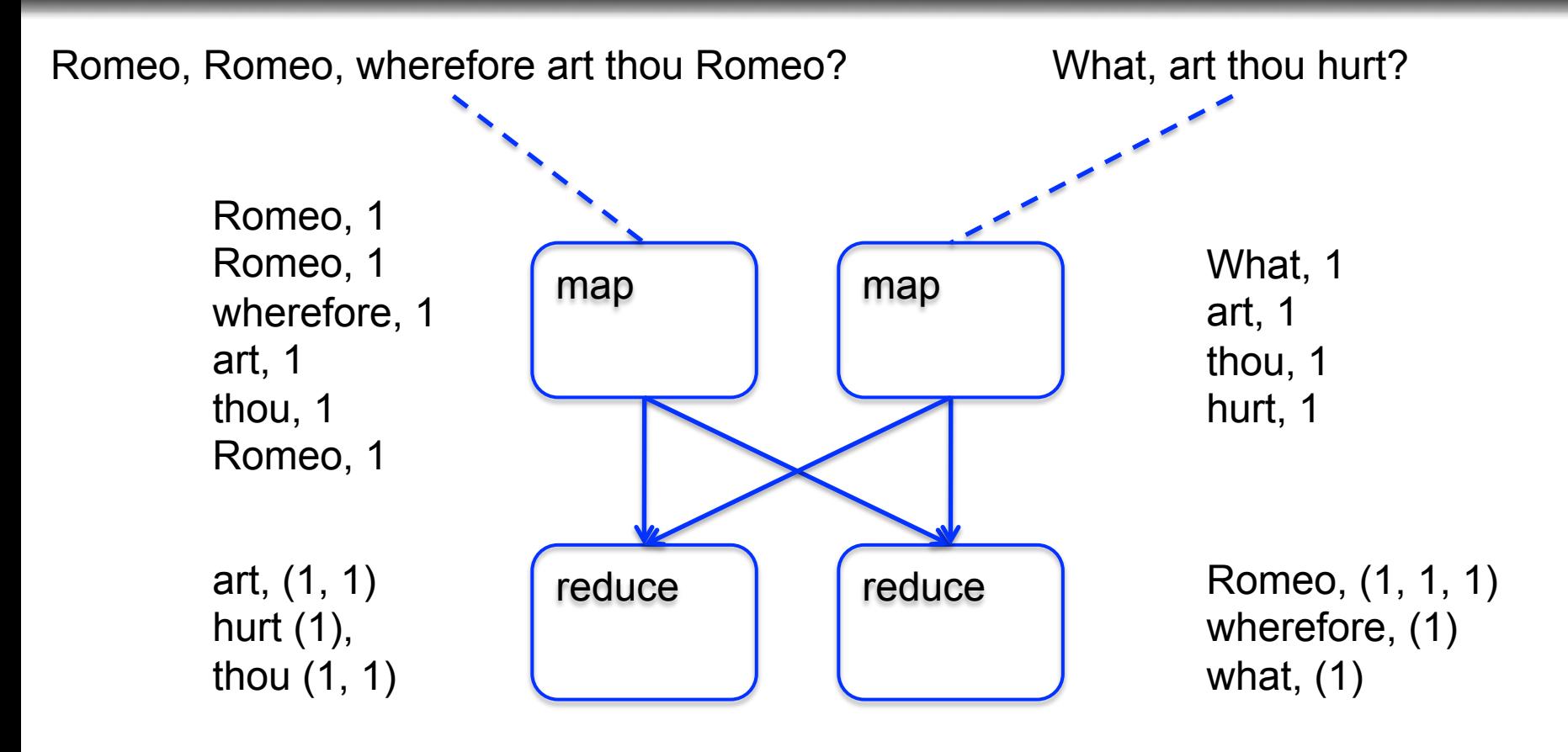

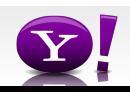

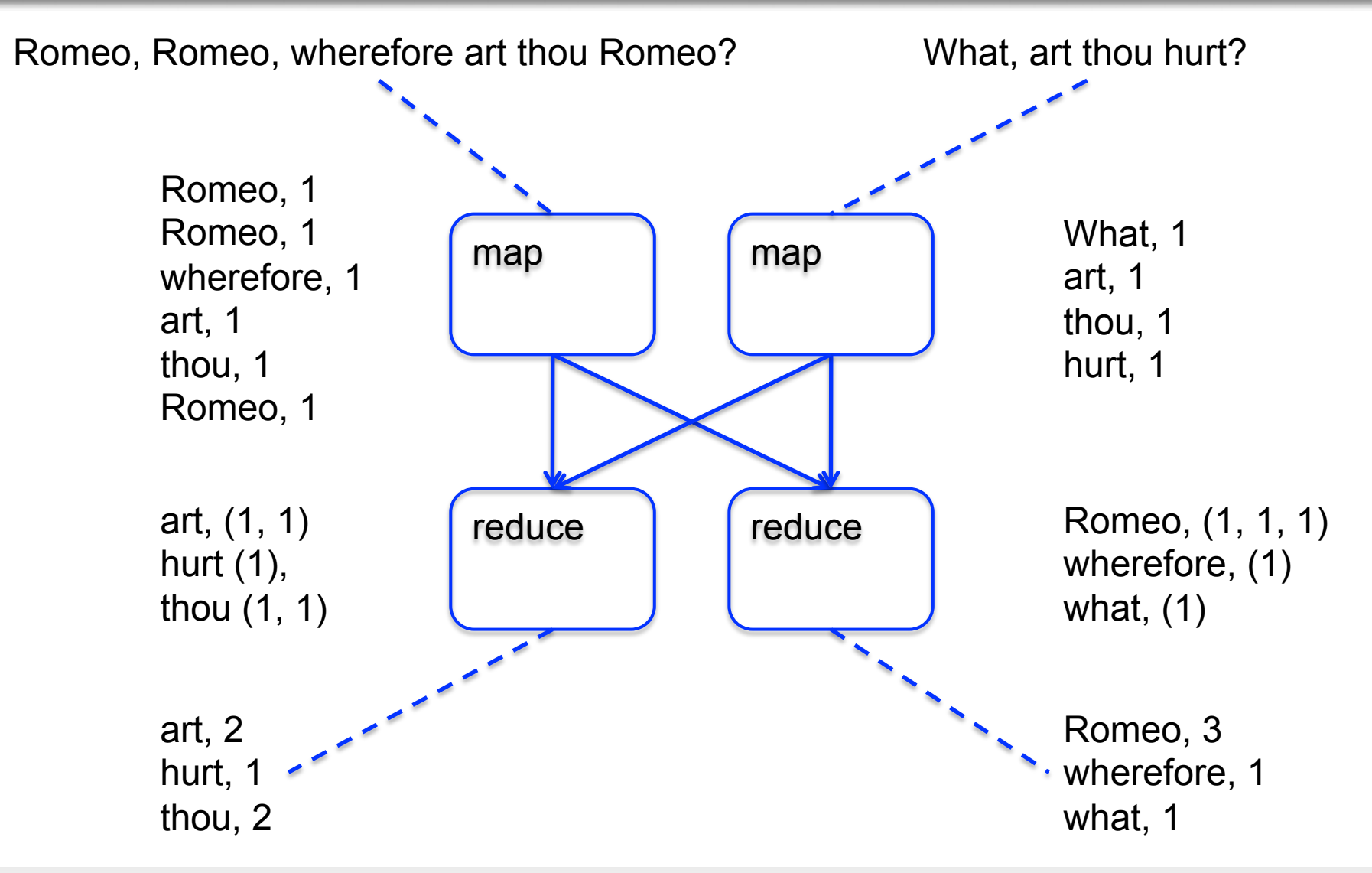

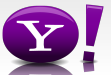

#### **Making Parallelism Simple**

- Sequential reads = good read speeds
- In large cluster failures are guaranteed; MapReduce handles retries
- Good fit for batch processing applications that need to touch all your data:
	- data mining
	- model tuning
- Bad fit for applications that need to find one particular record
- Bad fit for applications that need to communicate between processes; oriented around independent units of work

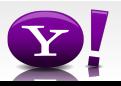

### **What is Pig?**

- An engine for executing programs on top of Hadoop
- It provides a language, Pig Latin, to specify these programs
- An Apache open source project http://hadoop.apache.org/pig/

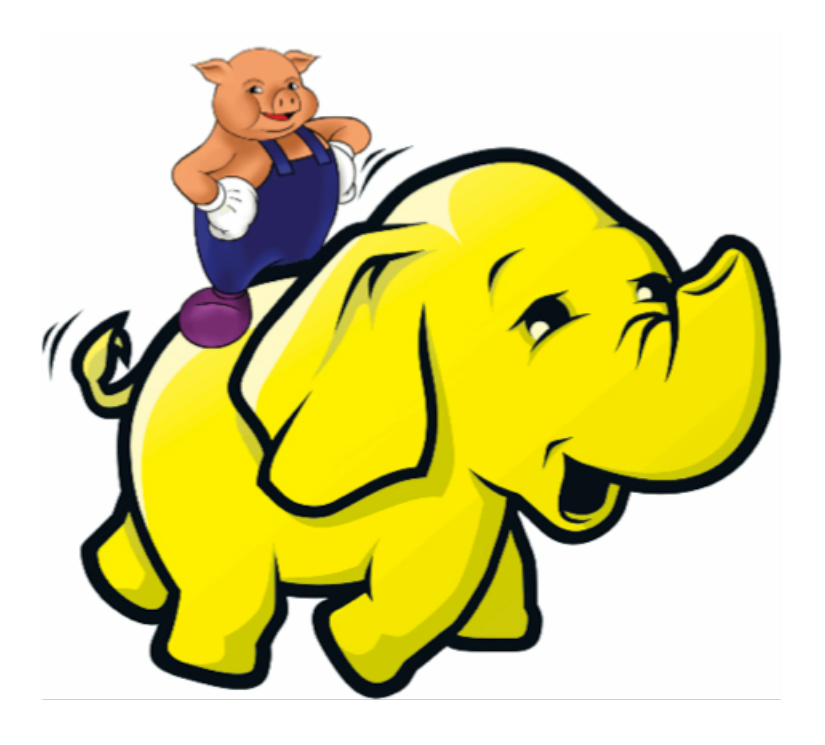

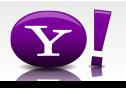

 Suppose you have user data in one file, website data in another, and you need to find the top 5 most visited sites by users aged 18 - 25.

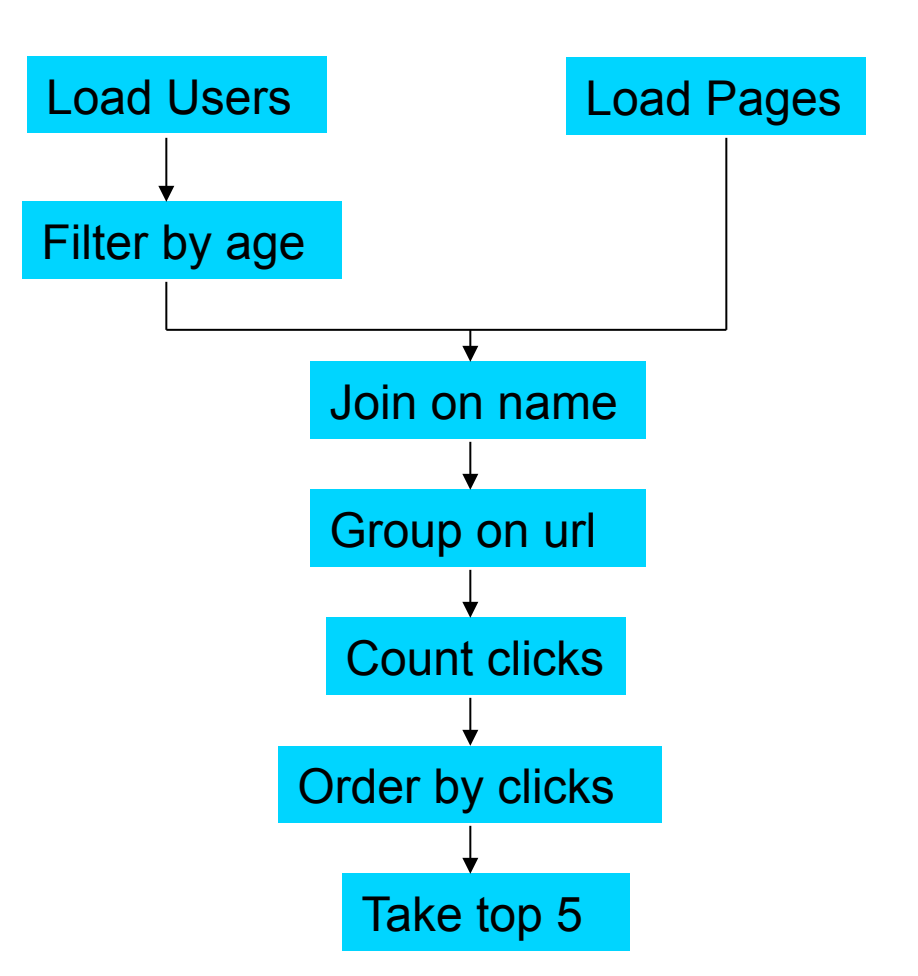

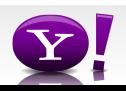

#### **In MapReduce**

```
import java.io.IOException; 
import java.util.ArrayList; 
import java.util.Iterator; 
import java.util.List; 
import org.apache.hadoop.fs.Path;<br>import org.apache.hadoop.io.IongWritable;<br>import org.apache.hadoop.io.Text;
import org.apache.hadoop.io.Writable;<br>import org.apache.hadoop.io.WritableComparable;<br>import org.apache.hadoop.napred.FileInputFormat;<br>import org.apache.hadoop.mapred.FileInputFormat;<br>import org.apache.hadoop.mapred.JobCon
import org.apache.hadoop.mapred.KeyValueTextInputFormat; 
import org.apache.hadoop.mapred.Mapper; 
import org.apache.hadoop.mapred.MapReduceBase; 
import org.apache.hadoop.mapred.OutputCollector; 
import org.apache.hadoop.mapred.RecordReader; 
import org.apache.hadoop.mapred.Reducer; 
import org.apache.hadoop.mapred.Reporter; 
import org.apache.hadoop.mapred.SequenceFileInputFormat; 
import org.apache.hadoop.mapred.SequenceFileOutputFormat; 
import org.apache.hadoop.mapred.TextInputFormat; 
import org.apache.hadoop.mapred.jobcontrol.Job; 
import org.apache.hadoop.mapred.jobcontrol.JobControl; 
import org.apache.hadoop.mapred.lib.IdentityMapper; 
public class MRExample { 
 public static class LoadPages extends MapReduceBase 
               implements Mapper<LongWritable, Text, Text, Text> { 
                public void map(LongWritable k, Text val, 
OutputCollectorText, Text> oc, '<br>
Reporter reporter) throws IOException {<br>
// Pull the key out<br>
String line = val.toString();<br>
int firstComma = line.indexOf(',');<br>
String key = line.substring(0, firstComma);
String value = line.substring(firstComma + 1);<br>Text outKey = new Text(key);<br>// Prepend an index to the value so we know which file
 // it came from. 
Text outVal = new Text("1" + value); 
               oc.collect(outKey, outVal);
 } 
 } 
 public static class LoadAndFilterUsers extends MapReduceBase 
                implements Mapper<LongWritable, Text, Text, Text> { 
                public void map(LongWritable k, Text val, 
                               OutputCollector<Text, Text> oc, 
Reporter reporter) throws IOException {<br>// Pull the key out<br>String line = val.toString();
 int firstComma = line.indexOf(','); 
 String value = line.substring(firstComma + 1); 
 int age = Integer.parseInt(value); 
if (age < 18 || age > 25) return; 
 String key = line.substring(0, firstComma); 
 Text outKey = new Text(key); 
 // Prepend an index to the value so we know which file 
 // it came from. 
                       Text outVal = new Text("2" + value); 
                oc.collect(outKey, outVal); 
 } 
 } 
 public static class Join extends MapReduceBase 
                 implements Reducer<Text, Text, Text, Text> { 
                 public void reduce(Text key, 
 Iterator<Text> iter, 
OutputCollector<Text, Text> oc, 
Reporter reporter) throws IOException { 
 // For each value, figure out which file it's from and 
store it 
 // accordingly. 
 List<String> first = new ArrayList<String>(); 
 List<String> second = new ArrayList<String>(); 
                      while (iter.hasNext()) {<br>Text + 1 = 1 + 1 + 2 + 3 + 4\begin{array}{ll} \text{Text t = iter.next();}\\ \text{String value = t.toString();}\\ \text{if  (value.charAt(0) == '1') }\\ \text{first.add(value.cubstring(1));} \end{array} } 
                                                                                                                                           Text> {
```

```
 else second.add(value.substring(1));
```

```
 reporter.setStatus("OK"); 
 } 
 // Do the cross product and collect the values 
 for (String s1 : first) { 
 for (String s2 : second) { 
 String outval = key + "," + s1 + "," + s2; 
 oc.collect(null, new Text(outval)); 
                               reporter.setStatus("OK"); 
                        } 
                  } 
             } 
 } 
 public static class LoadJoined extends MapReduceBase 
 implements Mapper<Text, Text, Text, LongWritable> { 
              public void map( 
Text k,<br>Text val,
                         OutputCollector<Text, LongWritable> oc, 
Reporter reporter) throws TOException (<br>
Neumannia e and to String();<br>
int first-common = line.indexOf(,');<br>
int first-common = line.indexOf(,');<br>
int first-common = line.indexOf(,',', first-Comma);<br>
String be rast of the 
                    oc.collect(outKey, new LongWritable(1L)); 
 } 
 public static class ReduceUrls extends MapReduceBase 
             implements Reducer<Text, LongWritable, WritableComparable, 
Writable> { 
             public void reduce( 
Text key,<br>Iterator<LongWritable> iter,<br>DutputCollectorCerliable=Domparable, Writable> oc,<br>OutputCollectorCerliables<br>// Add up all the values we see
long sum = 0;<br>while (iter.hasNext()) {<br>sum += iter.next().get();
                         reporter.setStatus("OK"); 
 } 
                   oc.collect(key, new LongWritable(sum)); 
            \lambda } 
 public static class LoadClicks extends MapReduceBase 
 implements Mapper<WritableComparable, Writable, LongWritable, 
 public void map( 
 WritableComparable key, 
                         Writable val, 
OutputCollector<LongWritable, Text> oc, 
Reporter reporter) throws IOException { 
 oc.collect((LongWritable)val, (Text)key); 
             } 
 } 
 public static class LimitClicks extends MapReduceBase 
              implements Reducer<LongWritable, Text, LongWritable, Text> { 
             int count = 0;
 public void reduce( 
 LongWritable key, 
                    Iterator<Text> iter, 
 OutputCollector<LongWritable, Text> oc, 
Reporter reporter) throws IOException { 
                   // Only output the first 100 records 
while \text{(count} < 100 \text{ & iter.hasNext())} { \text{oc.collect}(\text{key, iter.next}());
                         count++; 
 } 
             } 
 } 
 public static void main(String[] args) throws IOException { 
 JobConf lp = new JobConf(MRExample.class); 
 lp.setJobName("Load Pages");
```
lp.setInputFormat(TextInputFormat.class);

 lp.setOutputKeyClass(Text.class); lp.setOutputValueClass(Text.class); lp.setMapperClass(LoadPages.class); FileInputFormat.addInputPath(lp, new Path("/user/gates/pages")); FileOutputFormat.setOutputPath(lp,<br>new Path("/user/gates/tmp/indexed\_pages"));<br>lp.setNumReduceTasks(0); Job loadPages = new Job(lp); JobConf lfu = new JobConf(MRExample.class); lfu.setJobName("Load and Filter Users"); lfu.setInputFormat(TextInputFormat.class); lfu.setOutputKeyClass(Text.class);<br>1fu.setOutputValueClass(Text.class);<br>1fu.setMapperClass(LoadAndFilterUsers.class);  $\label{eq:path} \begin{array}{ll} \texttt{FileInput} {\small \begin{tabular}{l} \texttt{Pich} \texttt{Output} \texttt{Part} \texttt{Output} \texttt{Path} \texttt{[1fu, new} \end{tabular} \end{tabular}} } \\\\texttt{Path}(\texttt{"View/gen'itemer}"); \end{array} \end{array} \begin{array}{ll} \texttt{FileOutput} {\small \begin{tabular}{l} \texttt{end} \texttt{Text} \texttt{Output} \texttt{Path} \texttt{[1fu, new} \end{tabular} \end{array}} } \end{array} \begin{array}{ll} \texttt{File} \texttt{Output} {\small \begin{tabular}{l}$  Job loadUsers = new Job(lfu); JobConf join = new JobConf(MRExample.class); join.setJobName("Join Users and Pages"); join.setInputFormat(KeyValueTextInputFormat.class); join.setOutputKeyClass(Text.class); join.setOutputValueClass(Text.class); join.setMapperClass(IdentityMapper.class); join.setReducerClass(Join.class); FileInputFormat.addInputPath(join, new Path("/user/gates/tmp/indexed\_pages")); FileInputFormat.addInputPath(join, new Path("/user/gates/tmp/filtered\_users")); FileOutputFormat.setOutputPath(join, new Path("/user/gates/tmp/joined")); join.setNumReduceTasks(50); Job joinJob = new Job(join); joinJob.addDependingJob(loadPages); joinJob.addDependingJob(loadUsers); JobConf group = new JobConf(MRExample.class); group.setJobName("Group URLs"); group.setInputFormat(KeyValueTextInputFormat.class);<br>group.setOutputKeyClass(Text.class);<br>group.setOutputValueClass(LongWritable.class); group.setOutputPormat(SequenceFileOutputPormat.class);<br>group.setMapperClass(LoadJoined.class);<br>group.setCombinecClass(ReduceDrls.class);<br>group.setCombinecClass(ReduceDrls.class);<br>PileInputPormat.addInputPath(group, new; Path("/user/gates/tmp/joined"));<br>FileOutputFormat.setOutputPath(group, new<br>Path("/user/gates/tmp/grouped")); group.setNumReduceTasks(50); Job groupJob = new Job(group); groupJob.addDependingJob(joinJob); JobConf top100 = new JobConf(MRExample.class); top100.setJobName("Top 100 sites"); top100.setInputFormat(SequenceFileInputFormat.class); top100.setOutputKeyClass(LongWritable.class); top100.setOutputValueClass(Text.class); top100.setOutputFormat(SequenceFileOutputFormat.class);<br>top100.setMapperClass(LoadClicks.class);<br>top100.setCombinerClass(LimitClicks.class);<br>top100.setEoducerClass(LimitClicks.class);<br>top100.setReducerClass(LimitClicks.cla Path("/user/gates/tmp/grouped")); FileOutputFormat.setOutputPath(top100, new Path("/user/gates/top100sitesforusers18to25")); top100.setNumReduceTasks(1);  $Joh$  limit = new  $Joh(ton100)$ ; limit.addDependingJob(groupJob); JobControl jc = new JobControl("Find top 100 sites for users 18 to 25"); jc.addJob(loadPages); jc.addJob(loadUsers); jc.addJob(joinJob);  $\overline{1}$ c.addJob $\overline{1}$ ob $\overline{1}$ ob);

jc.addJob(limit); jc.run();

 $\lambda$ }

#### 170 lines of code, 4 hours to write

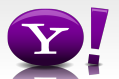

### **In Pig Latin**

```
Users = load 'users' as (name, age); 
Fltrd = filter Users by 
        age >= 18 and age <= 25;
Pages = load 'pages' as (user, url); 
Jnd = \dot{j}oin Fltrd by name, Pages by user;
Grpd = qroup Jnd by url;
Smmd = foreach Grpd generate group, 
        COUNT(Jnd) as clicks; 
Srtd = order Smmd by clicks desc; 
Top5 = limit Srtd 5;
store Top5 into 'top5sites';
```
#### 9 lines of code, 15 minutes to write

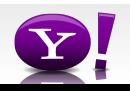

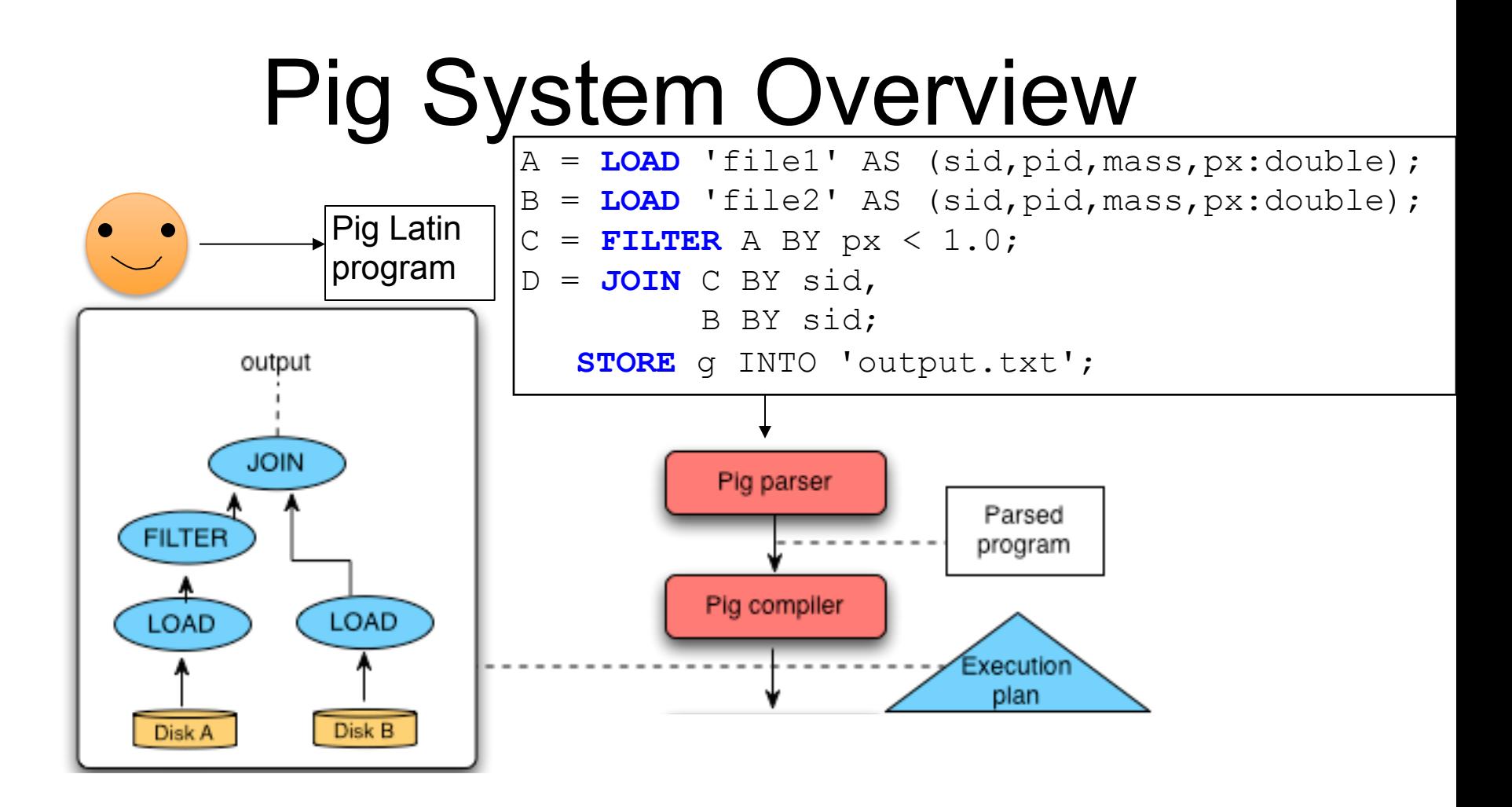

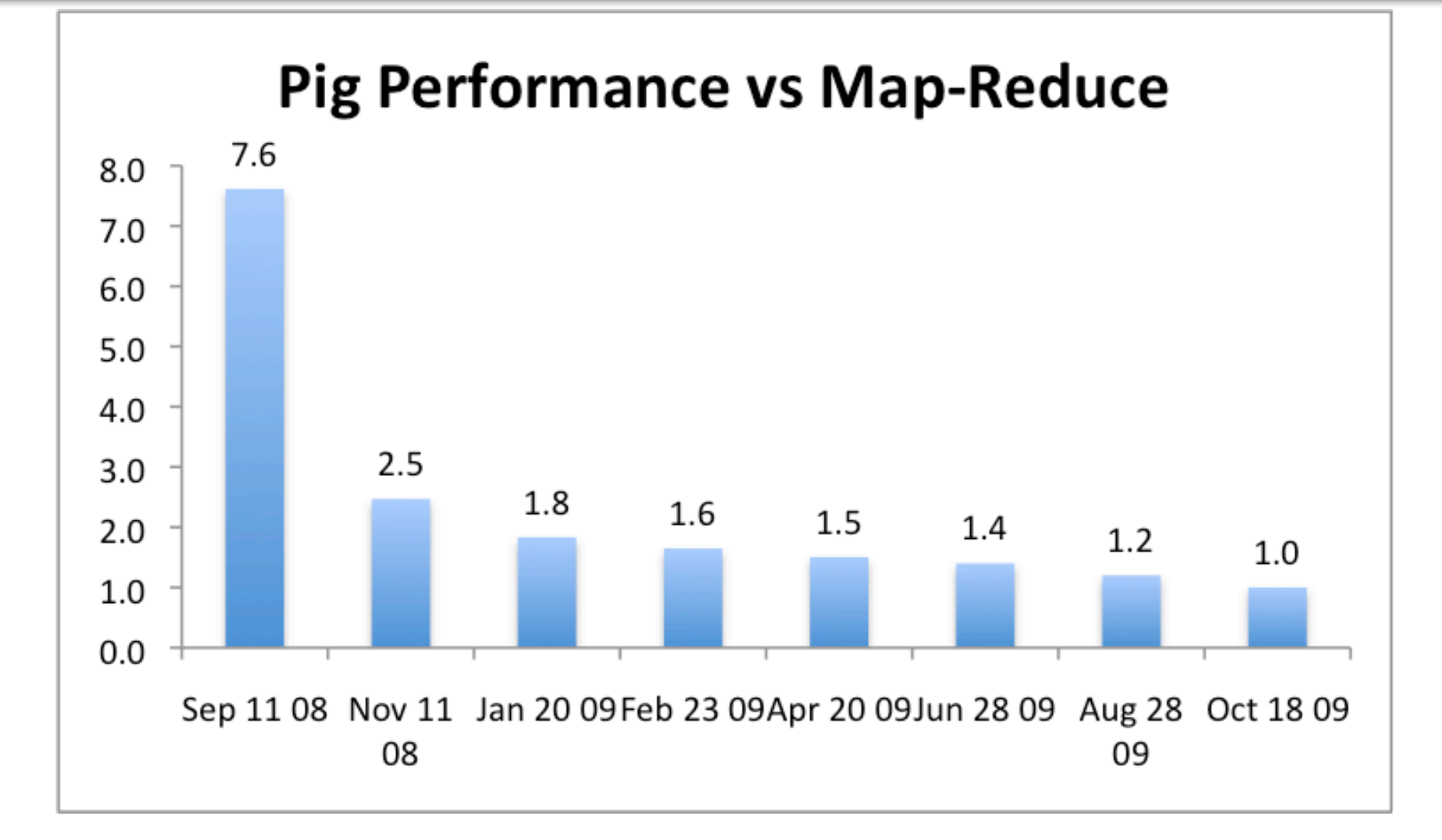

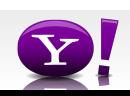